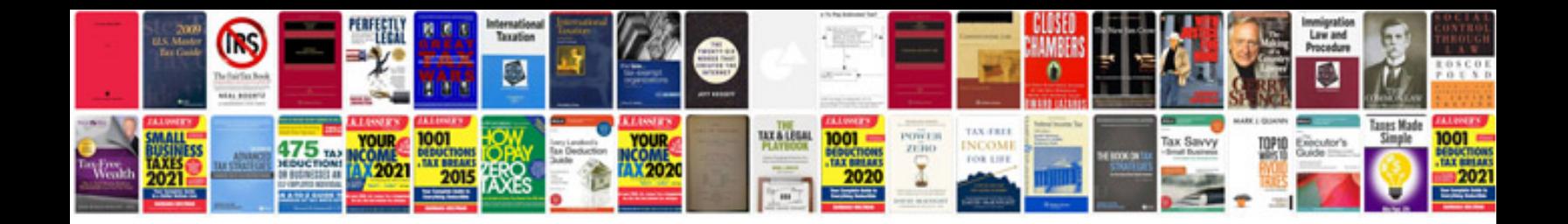

**Sky router manual**

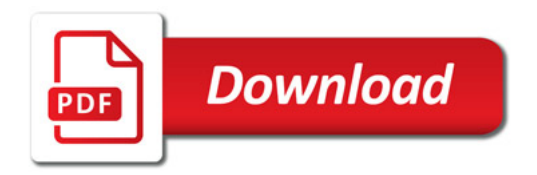

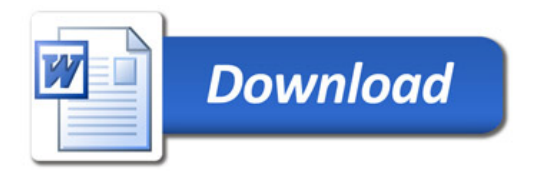